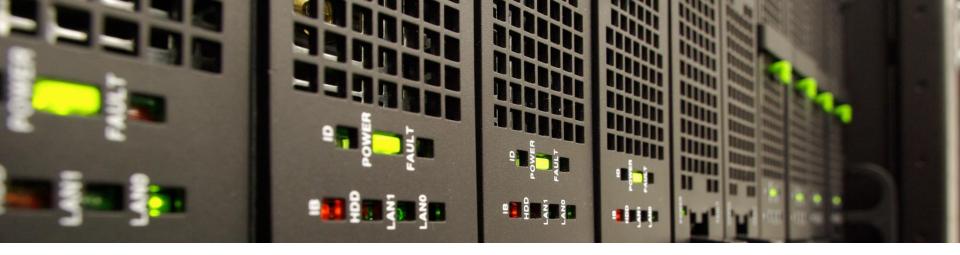

# simpleArchive – Making an Archive Accessible to the User

Marius Politze, Florian Claus

RWTH Aachen University IT Center

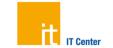

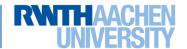

#### Content

- A quick word about RWTH Aachen University and Research Data Management
- Challenge: How to get researchers to archive their data?
- Our solution: make it simple
  - simpleArchive concept
  - System Architecture
  - Demo
- Conclusion and future challenges

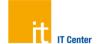

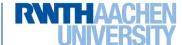

## **RWTH Aachen University and Research Data Management**

- Project Group
  - IT Center
  - University Library and
  - Department Research and Career as central service providers
- Central services
  - Backup/Archive, Storage
  - Publication Server
  - Support
  - Training

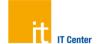

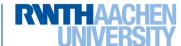

## Requirements

- Allow researchers to archive "small" files
  - Up to 2GB
  - Make it a free service so researchers will use it
  - Reduce costs by storing on tape
- Reuse existing concepts and applications
  - Allow use in federated context
  - Reduce development and maintenance costs by using available systems
- Make sharing of archived data as easy as archiving
  - Archived data is not necessarily open access
  - Let researchers restore their data
  - ... and let them share it using a simple URL
- Make archived data globally identifiable using PIDs
  - So researchers can reference it elsewhere
  - ... and can retrieve it using the PID

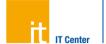

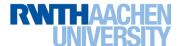

## **Archive and Restore Process**

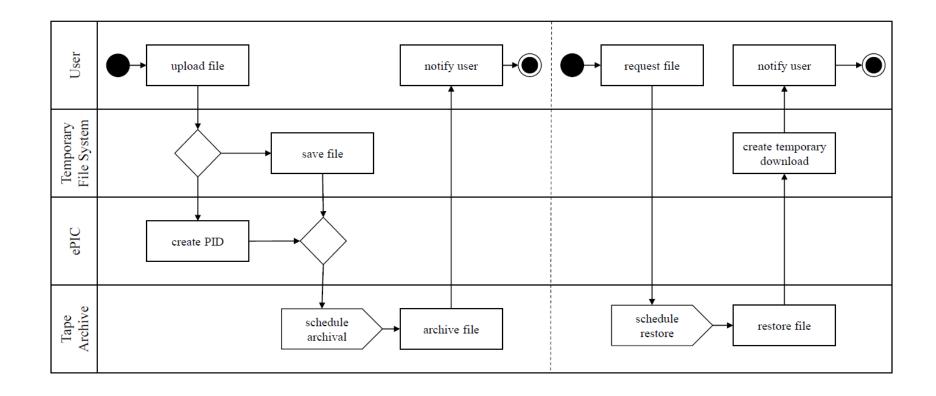

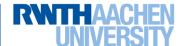

## **Architecture**

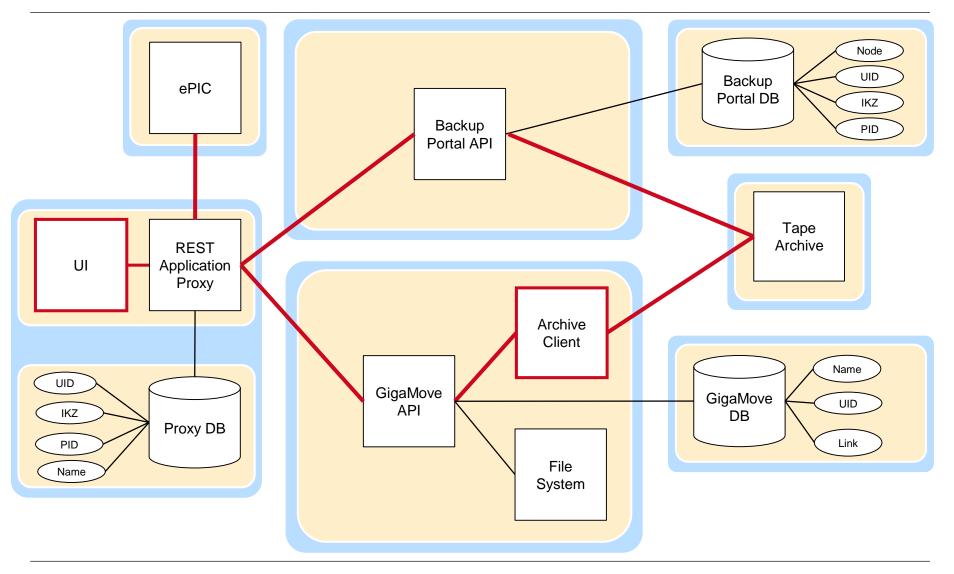

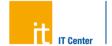

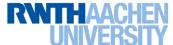

## **DEMO**

http://www.rwth-aachen.de/simplearchive

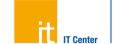

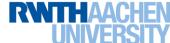

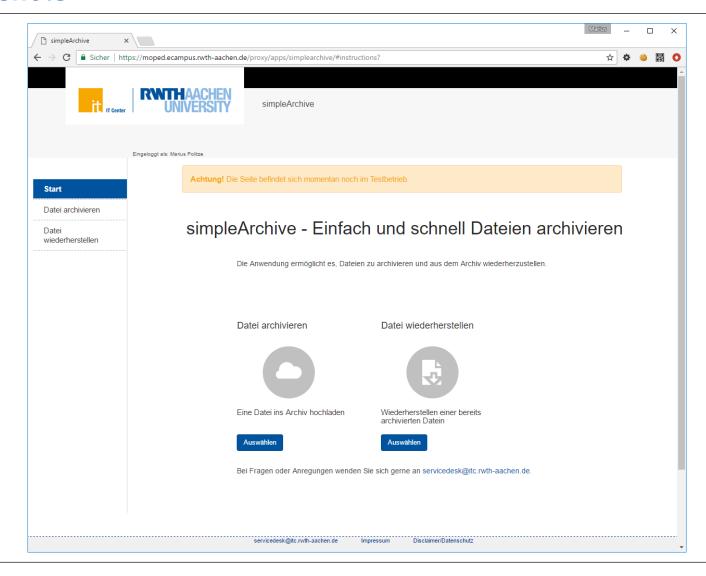

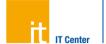

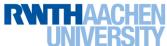

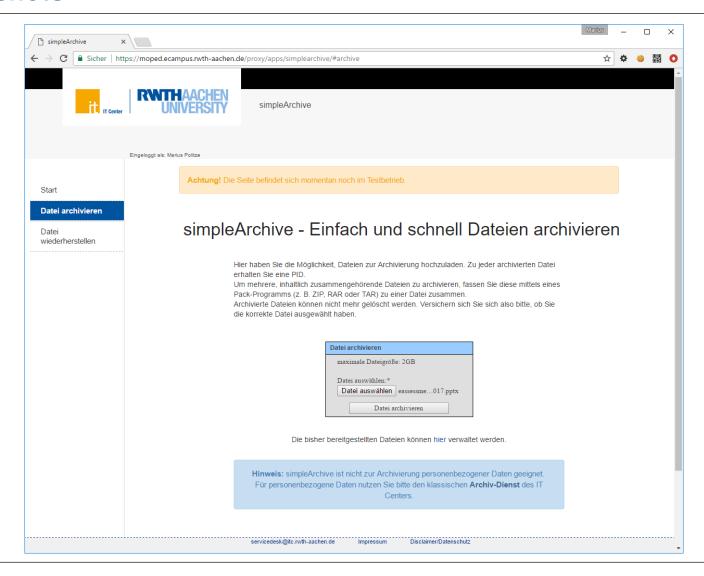

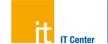

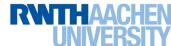

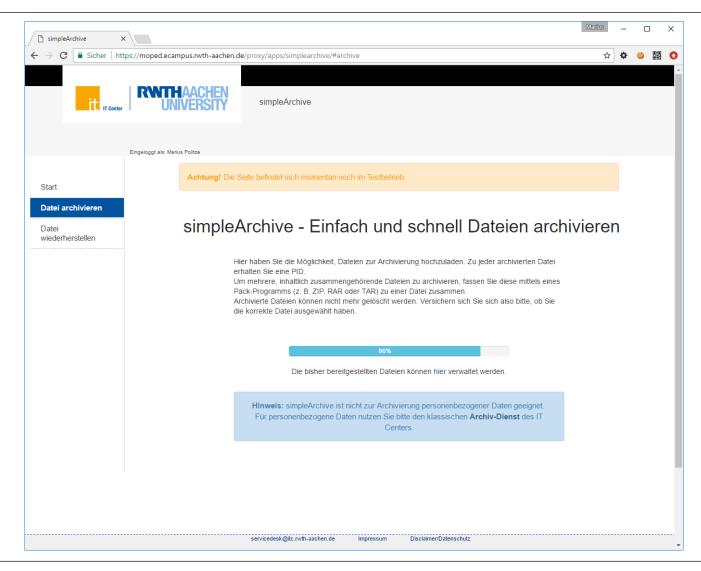

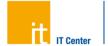

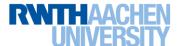

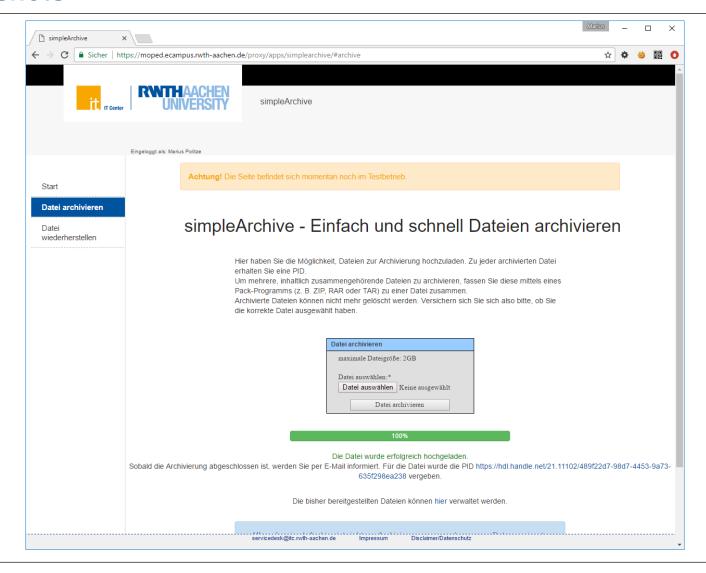

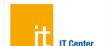

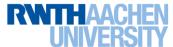

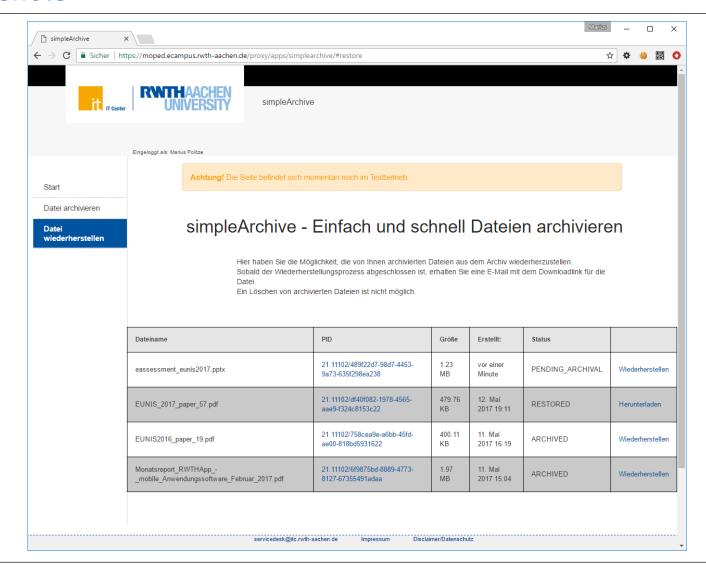

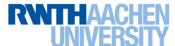

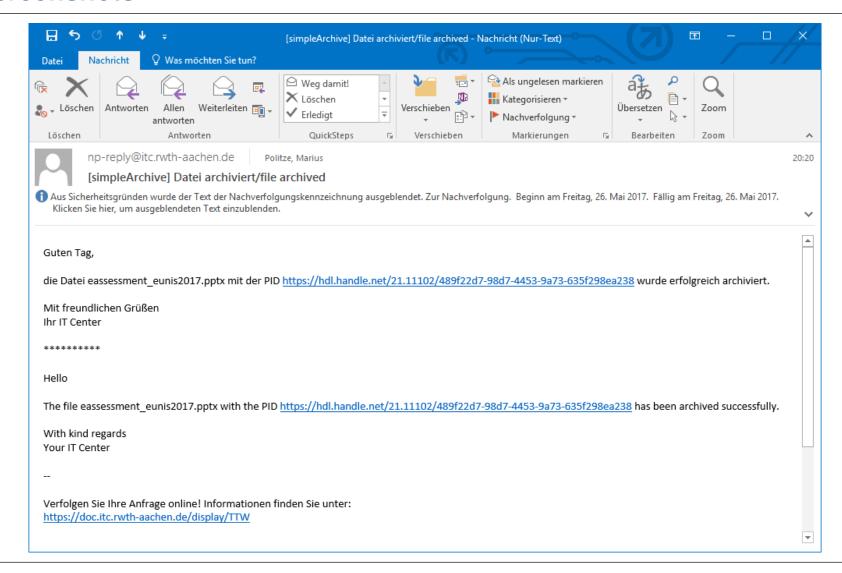

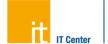

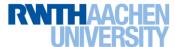

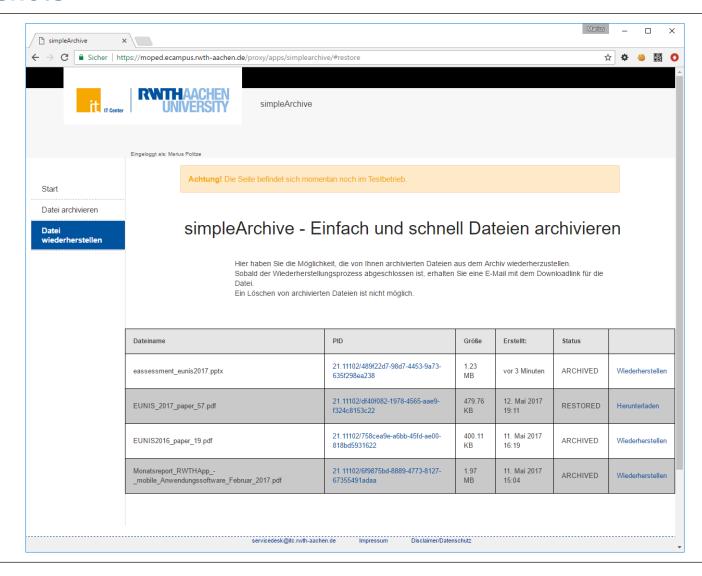

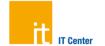

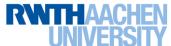

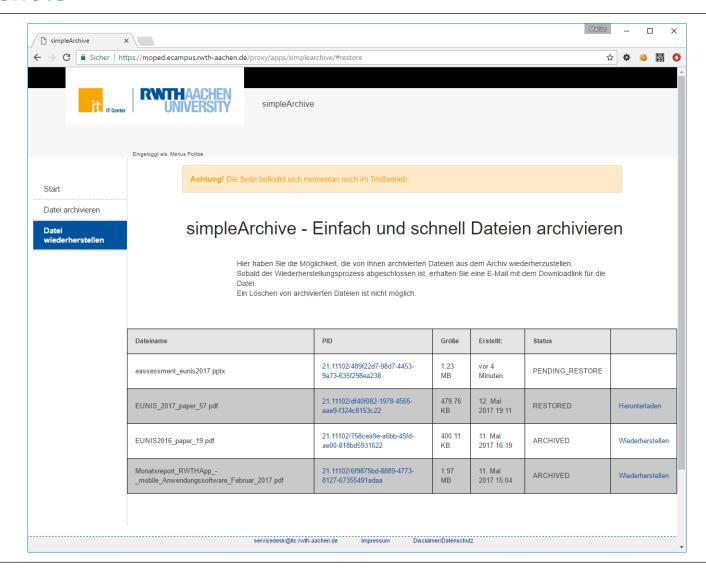

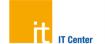

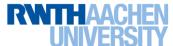

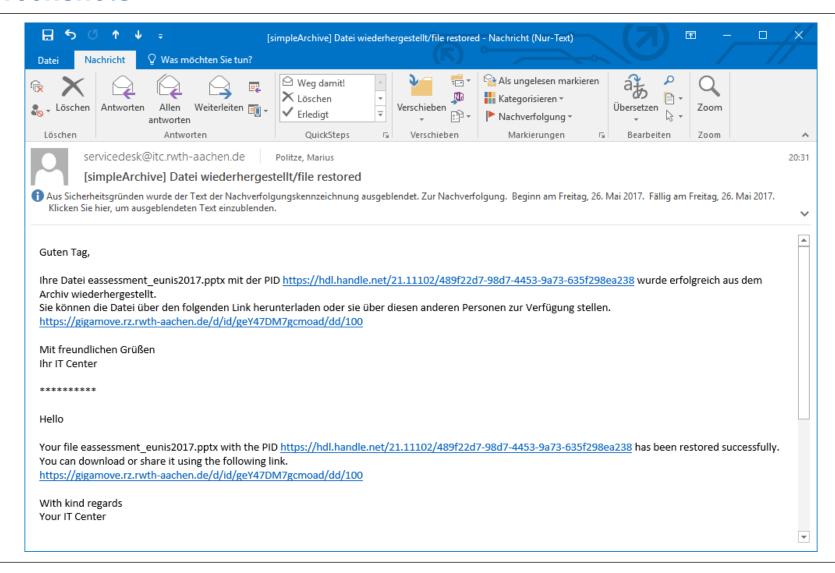

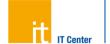

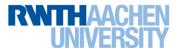

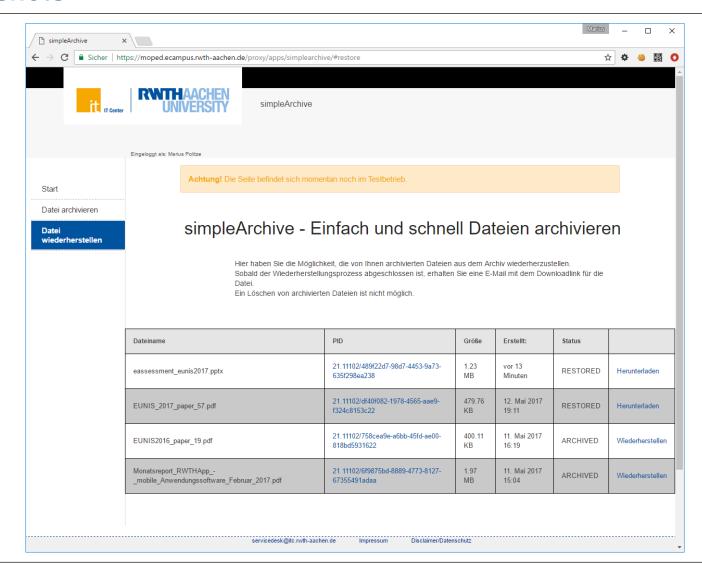

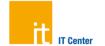

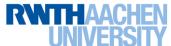

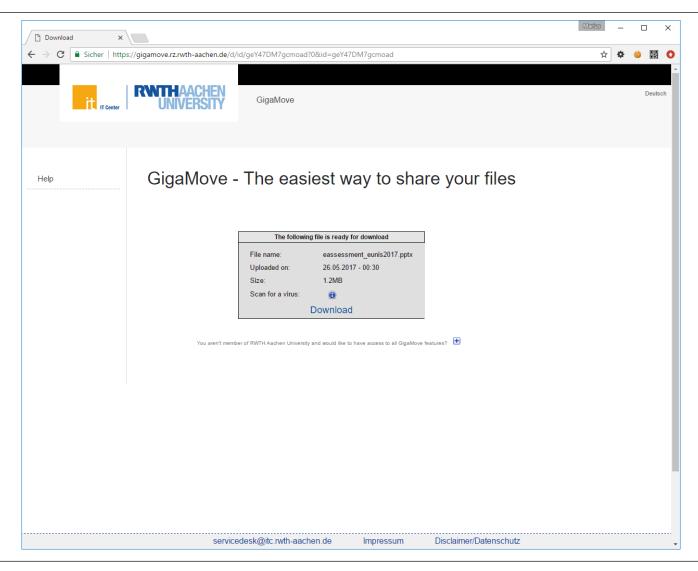

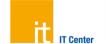

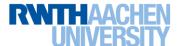

#### **Conclusion & Lessons Learned**

- simpleArchive is available to researchers at RWTH Aachen since Q2 2016
- Implementation reuses existing systems and APIs
  - gigaMove
  - Backup-Portal
  - OAuth2 Service
  - REST Application Proxy
- Even for a simple process, policies are needed
  - How long is the data actually stored?
  - Who can restore the data?
  - Can archives be transferred?
  - Can archives be deleted?

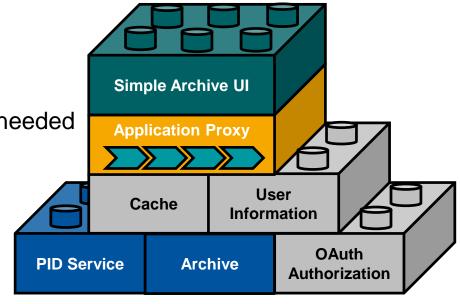

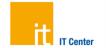

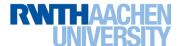

## **Future Challenges**

- Evaluate the possibilities for other Universities
  - Archive as a service by RWTH Aachen University
  - Only using temp. storage and sharing with remote archives
- Use web service infrastructure to add archival to other frontends
  - Intranet
  - SharePoint
  - ...
- How to combine simpleArchive with
  - Publication workflow
  - Metadata annotation
  - Digital timestamps

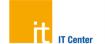

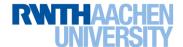

## Thank you for your attention

Vielen Dank für Ihre Aufmerksamkeit

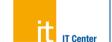

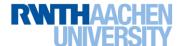